## WEBINAR "DIE KV.DOX SPRECHSTUNDE FÜR ÄRZTE UND **PSYCHOTHERAPEUTEN" AM 12. MAI 2023** FAQs

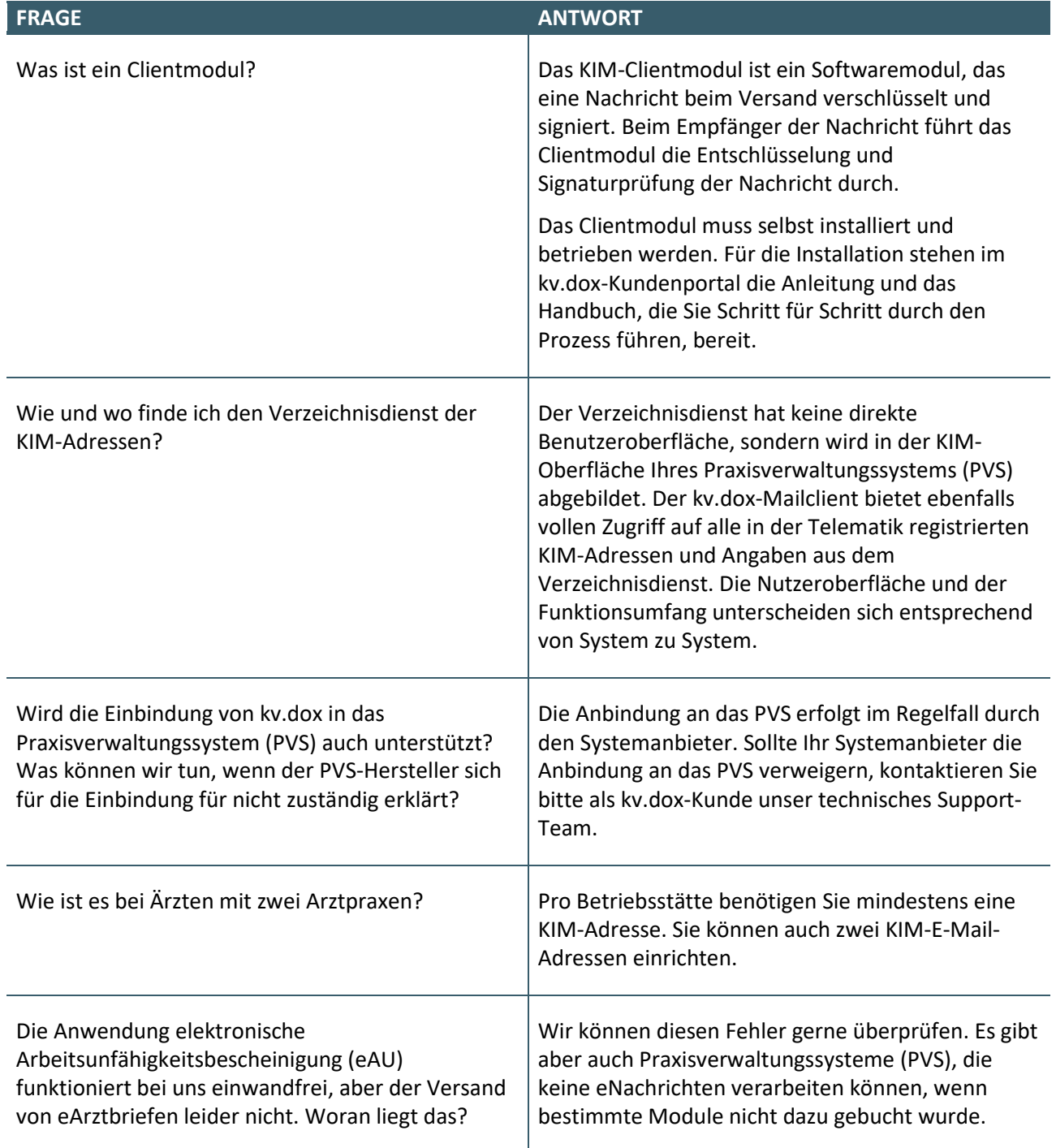

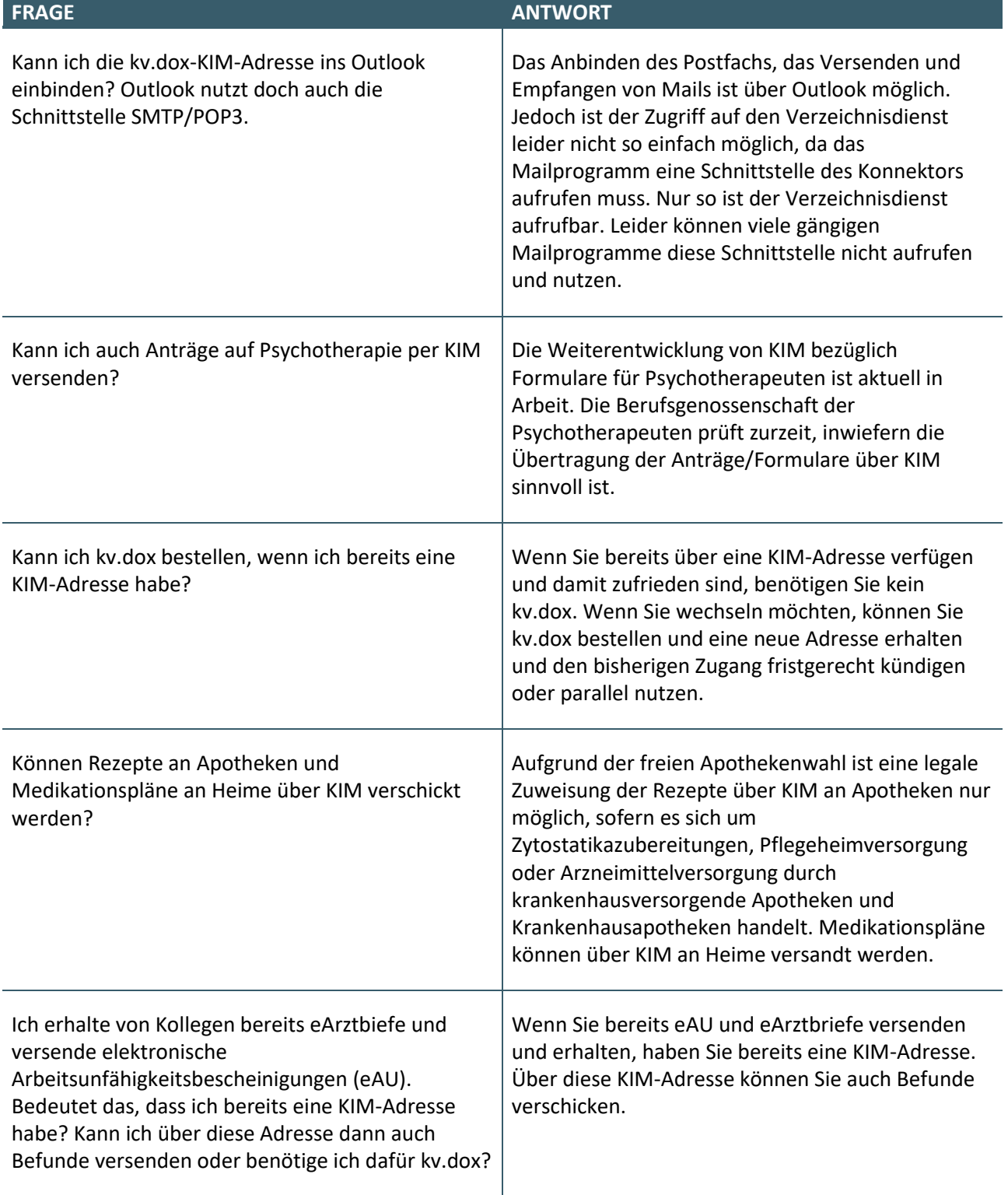

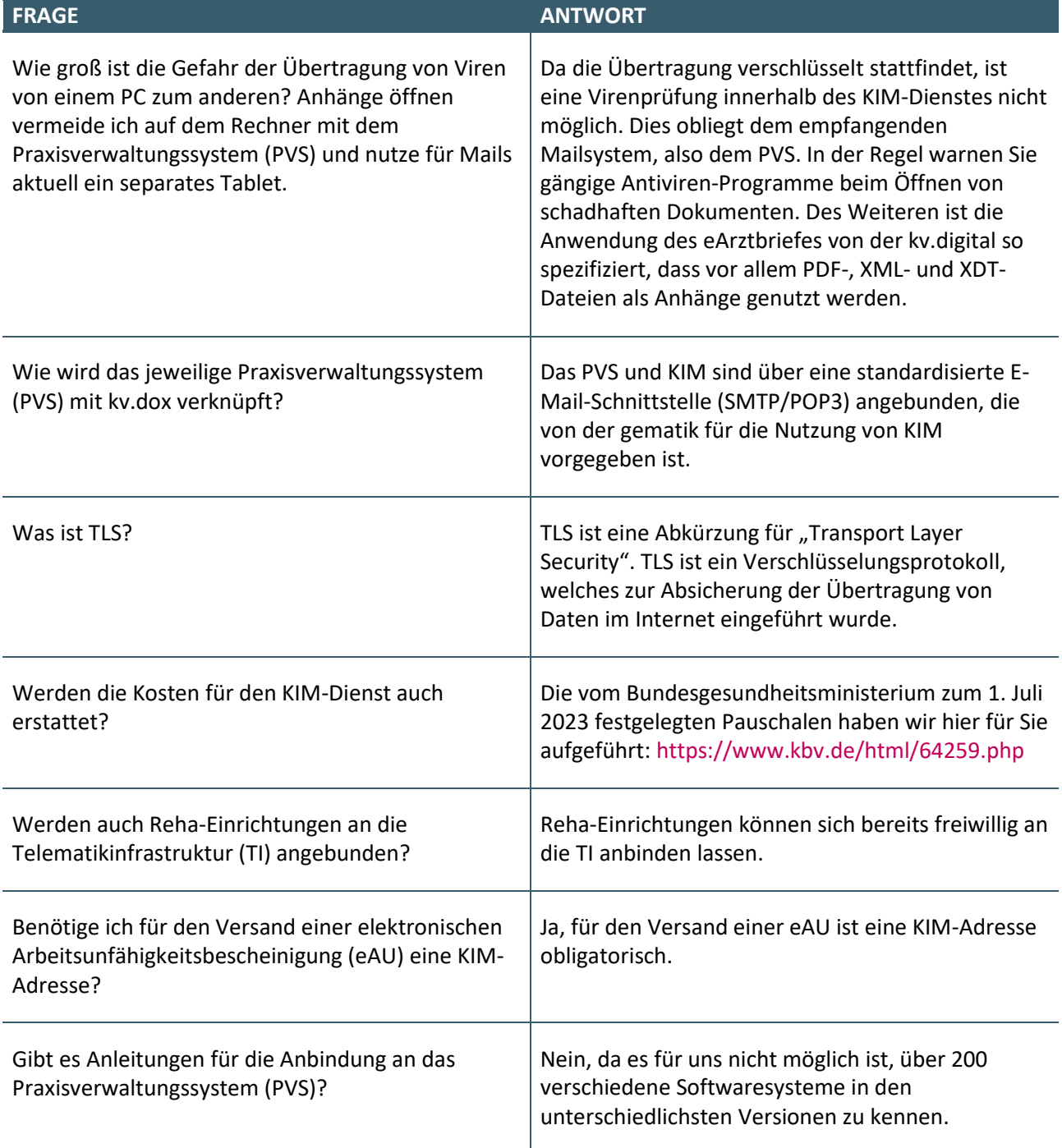

## WEBINAR "DIE KV.DOX SPRECHSTUNDE FÜR ÄRZTE UND **PSYCHOTHERAPEUTEN" AM 9. JUNI 2023** FAQs

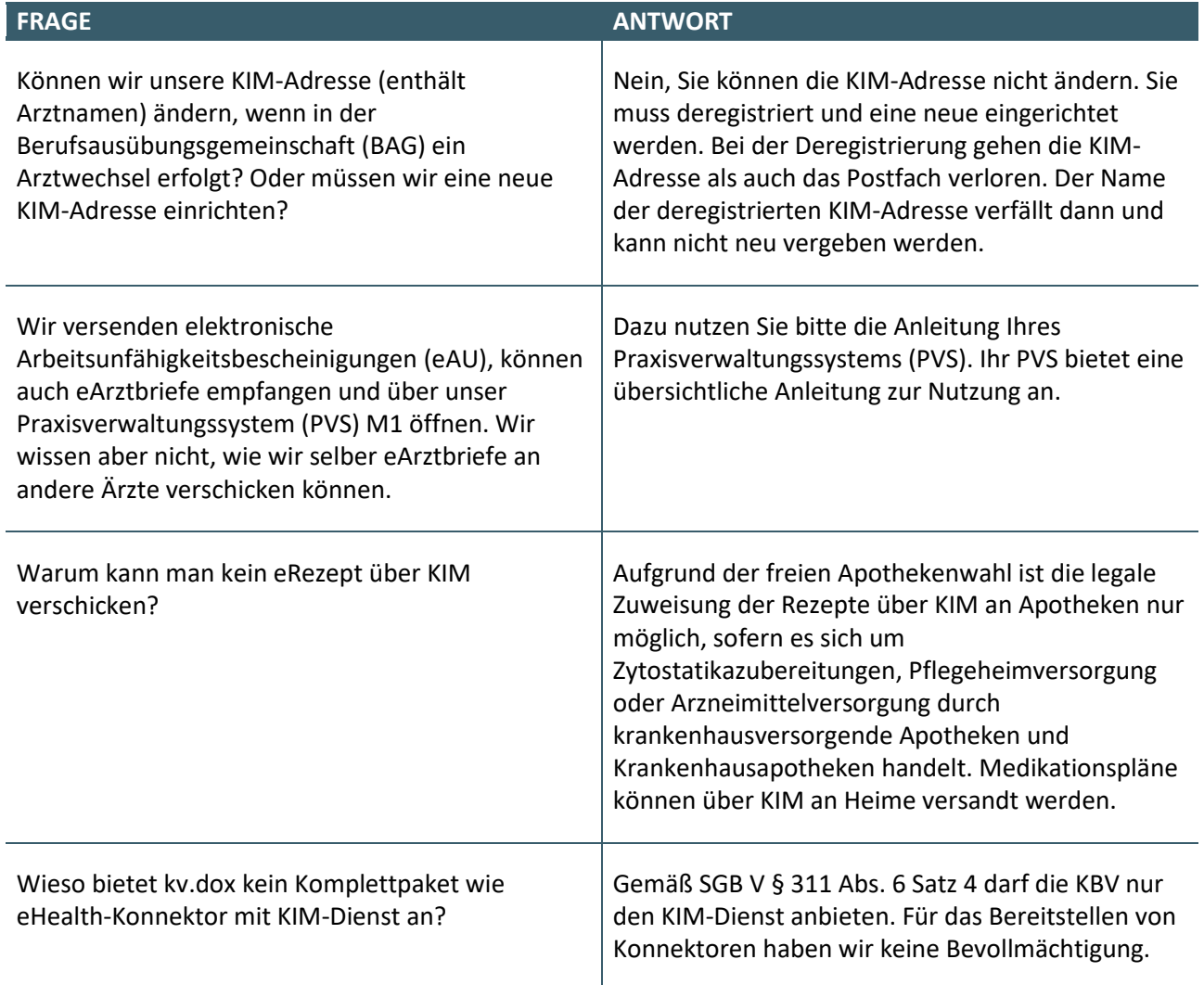